# **Virtuelle Desktop-Infrastruktur**

**Schett Timo Zaffignani Raffael**

ProjektbetreuerInnen **DI Rusch Helmut Elmar**

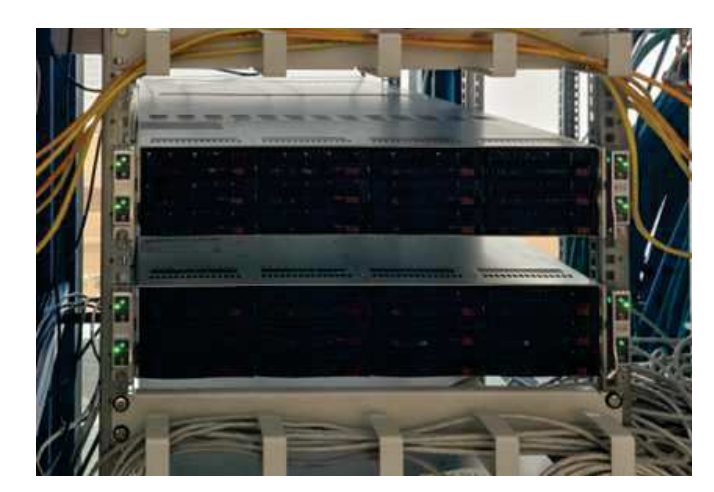

## **Ausgangslage**

Der HTL-Rankweil wurden leistungsstarke Server zur Verfügung gestellt, mit denen sich der Aufbau einer virtuellen Desktop-Infrastruktur verwirklichen lässt. Durch das Einbinden einer VDI an der Schule wird der Mangel an Computerräumen beseitigt, da jedes Gerät, das mit dem Schul-WLAN verbunden ist, auf die virtuellen Maschinen zugreifen kann. Somit wird eine Anschaffung teurer Rechner überflüssig. Es können auch temporäre virtuelle Maschinen erstellt werden, deren Zustand am Ende der Arbeit wieder verworfen wird.

### **Umsetzung**

Die Server werden über eine Software gesteuert, die es den BenutzerInnen ermöglicht, virtuelle Desktops mit beliebigen Betriebssystemen und Hardware-Konfigurationen zu erstellen und zu bedienen. SchülerInnen und LehrerInnen erhalten dabei unterschiedliche Rollen mit verschiedenen Berechtigungen. Die Software ermöglicht das BYOD-System (Bring Your Own Device), da die virtuellen Maschinen sogar von Smartphone-Browsern aus bedient werden können.

### **Ergebnis**

Auf die Software für die Verwaltung der virtuellen Maschinen kann vom ganzen HTL-WLAN aus zugegriffen werden. Außerdem sind die Erstellung und Bedienung der virtuellen Maschinen mit den meisten Geräten möglich. NutzerInnen können sich mit ihren von der Schule zur Verfügung gestellten Zugangsdaten anmelden. NutzerInnen mit höheren Berechtigungen, z. B. LehrerInnen, können Vorlagen der einzelnen virtuellen Maschinen erstellen und mit anderen BenutzerInnen, z. B. SchülerInnen, teilen.

# Zugriff auf Windows-VM über den Browser Benutzeroberfläche der Software  $\bullet$  $a = 0$ **DEE**  $\bullet$   $\sim$  $0.06$ ◎ 互重  $\alpha$  and  $\alpha$

# Flussdiagramm: Benutzer zu virtueller Maschine

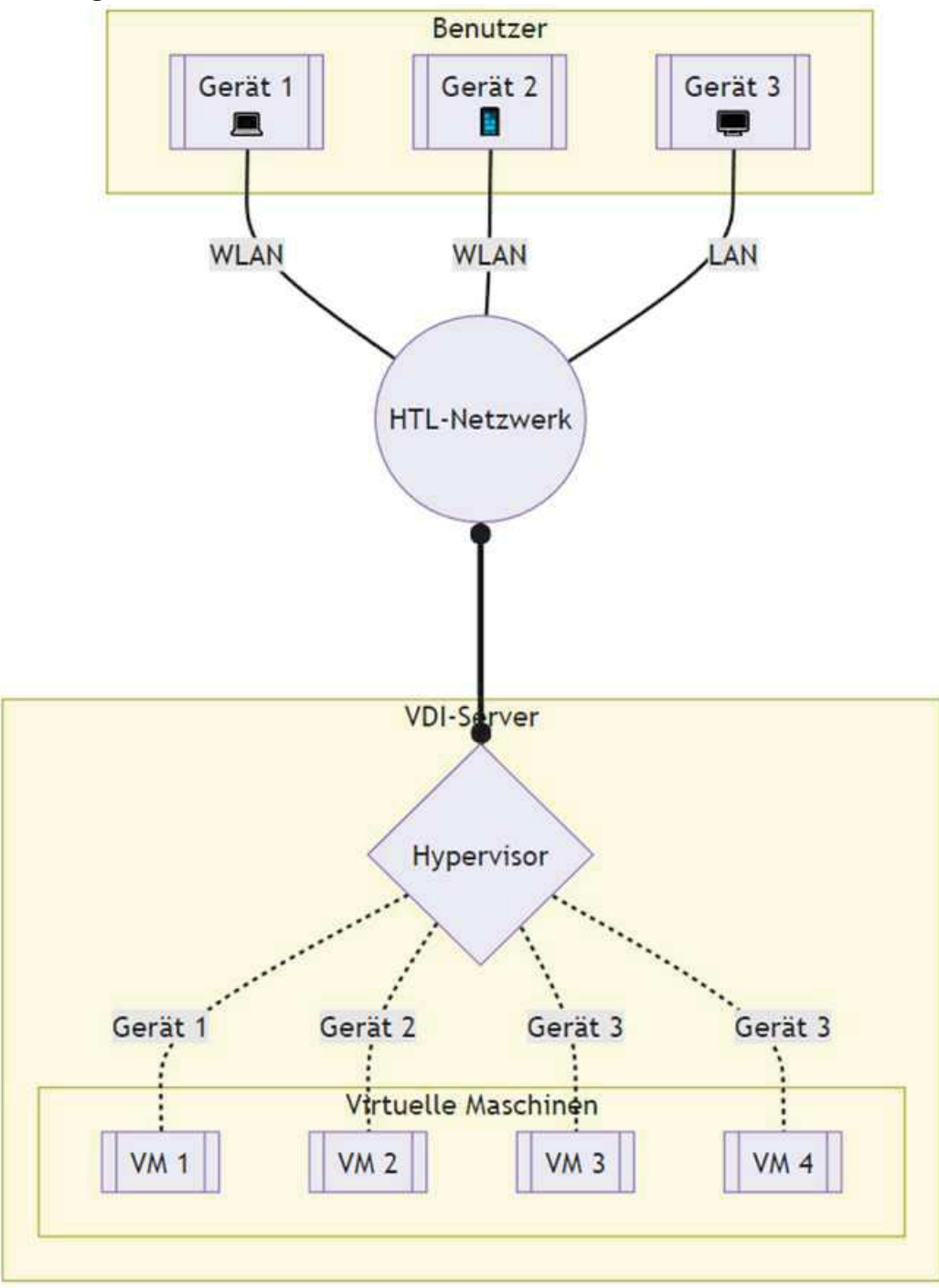

# DIPLOMARBEITEN 2022/23

<u> 111 L</u>